## EDISP course lectures – Thursday , 8:15, room 107 room 04B

## The labs will start from 13 Oct

More info: course pages at "studia" server (or staff.elka.pw.edu.pl/~jmisiure/edisp\_current)

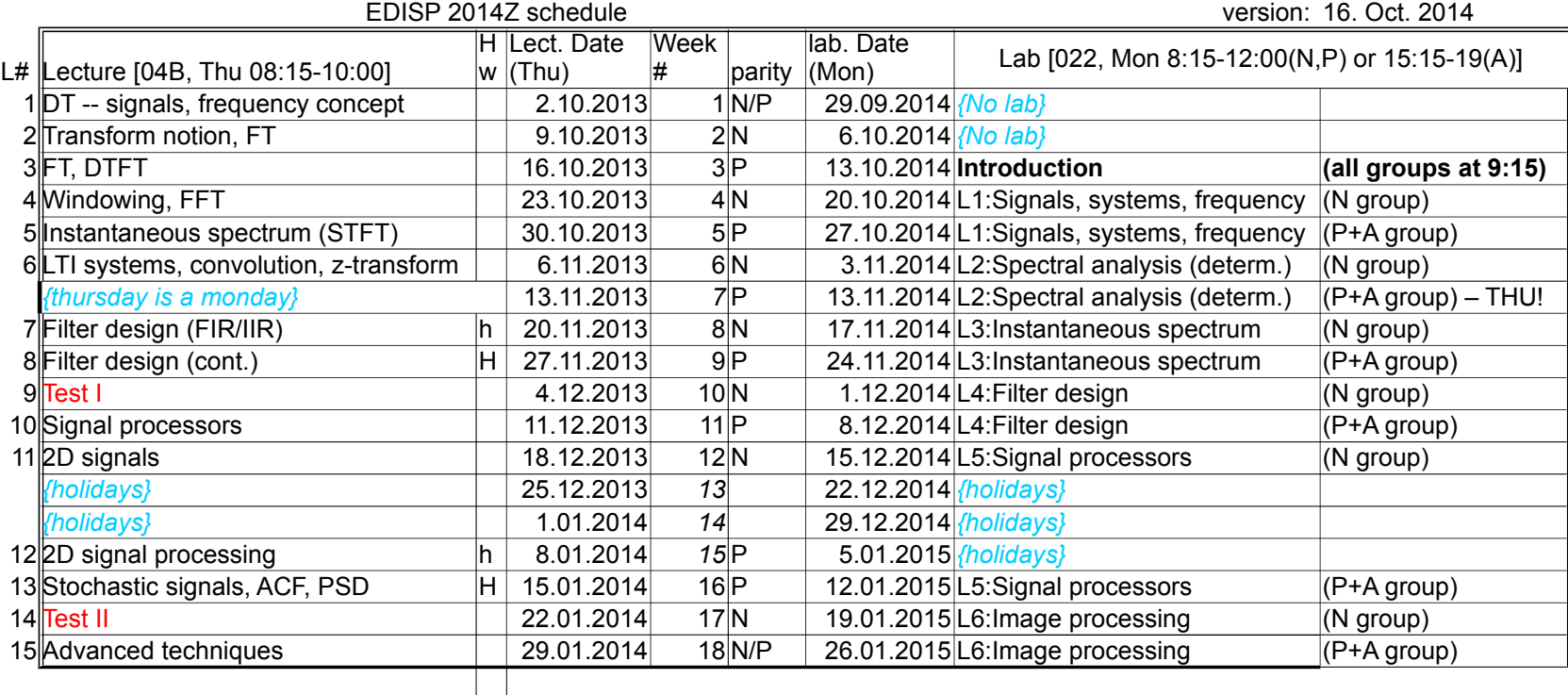

H – homework given

H – homework due